# Elapsed time between creation and resolution

#### Use case

This calculated field returns the **elapsed time** between the **creation** of an issue and the time it was **res olved**.

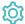

## Configuration

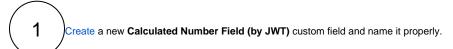

Providing a description will help you to identify what the custom field does but this step is optional

2

#### Parser expression

Add the following parser expression:

#### Math expression for Calculated number field:

 $\{ {\tt issue.resolutionDate} \} \ != \ {\tt null} \ ? \ \{ {\tt issue.resolutionDate} \} \ - \ \{ {\tt issue.created} \} \ : \ {\tt null}$ 

#### more info...

To achieve this, the following functions are used:

Conditional operator

(3)

#### **Display format**

Content type
Choose Duration

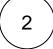

#### **Duration display format**

Choose Long

more info...

For this use case the format **duration** was chosen since the numeric value is being calculated, a number of milliseconds represents a time duration.

This way the value is represented like 2d 9h 43m instead of a single number.

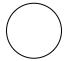

Check the parameter Use time tracking settings

#### more info...

By checking this parameter, the duration will be based the number of **working hours** per day, and the number of **working days** per week as configured in time tracking, instead of 24 hours per day and 7 days per week.

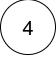

Add the field to the relevant view screens.

Remember: All calculated fields are read-only and cannot be manually updated on a create or edit screen.

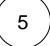

#### Check the results

Once configured and added to an issue screen, the result will look like this:

#### Default Configuration Scheme for JWT calculated field

Default configuration scheme generated by Jira

Applicable contexts for scheme: Edit Configuration

Issue type(s):

Global (all issues)

Expression:

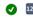

```
{issue.resolutionDate} != null ? {issue.resolutionDate}
{issue.created} : null
```

Edit expression

Display format: **Duration** with **long** format.

Time tracking settings will be used:

- Work day: 8 hours
- Work week: 5 days

Edit display format

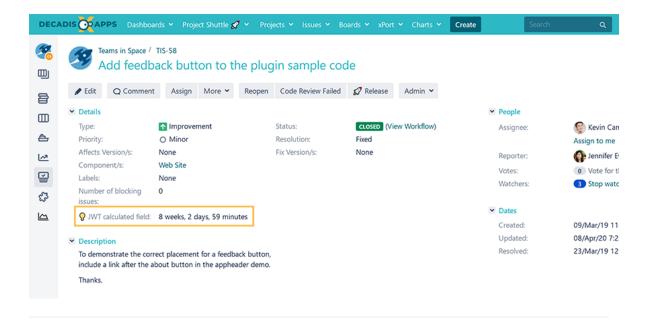

### Related use cases

| Title                                                                 | Field type | JWT feature          | Label      |
|-----------------------------------------------------------------------|------------|----------------------|------------|
| Difference between the current date and the earliest due date         | Number     |                      |            |
| Elapsed time between creation and resolution                          | Number     | $   \leq    \leq   $ | STAFF PICK |
| Highest value out of several fields                                   | Text       |                      |            |
| Months elapsed                                                        | Number     | $   \leq    \leq   $ |            |
| Number of days an issue was in the Open status against a JWT calendar | Number     |                      |            |
| Number of hours in the current priority                               | Number     |                      |            |
| Number of issues in the same version                                  | Number     |                      |            |
| Number of open subtasks                                               | Number     |                      |            |
| Number of times a custom field has been changed                       | Number     |                      |            |
| Number of times a resolved issue has been rejected                    | Number     |                      |            |
|                                                                       |            |                      |            |

| Number of unresolved blocking issues                    | Number | <b>\times</b> | STAFF PICK |
|---------------------------------------------------------|--------|---------------|------------|
| Operate with field values from sub-tasks                | Number |               |            |
| Sum of field value from issues in JQL query             | Number |               |            |
| Sum of Tempo billable hours                             | Number |               |            |
| Time left before the issue is due                       | Number |               |            |
| Total of all story points in an epic                    | Number |               | STAFF PICK |
| Total remaining estimate in an epic (all linked issues) | Number |               |            |
| Total remaining estimate in an epic (no sub-tasks)      | Number |               |            |
| Total time logged on an epic                            | Number |               |            |
|                                                         |        |               |            |

If you still have questions, feel free to refer to our support team.